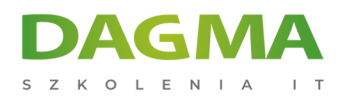

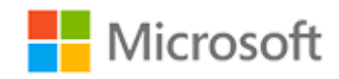

### Szkolenie autoryzowane

### **MD 100T03 Ochrona systemu Windows 10**

[Strona szkolenia](https://szkolenia.dagma.eu/szkolenia,catalog,15927/md-100t03-ochrona-systemu-windows-10?utm_source=Promo&utm_medium=PDF&utm_content=P52-1-PDF-tid:15927-date:2025-05-06&utm_campaign=Promo52-1-Training-Description) | [Terminy szkolenia](https://szkolenia.dagma.eu/szkolenia,catalog,15927/md-100t03-ochrona-systemu-windows-10?utm_source=Promo&utm_medium=PDF&utm_content=P52-1-PDF-tid:15927-date:2025-05-06&utm_campaign=Promo52-1-Training-Description) | [Rejestracja na szkolenie](https://szkolenia.dagma.eu/szkolenia,register,step-1,15927/md-100t03-ochrona-systemu-windows-10?utm_source=Promo&utm_medium=PDF&utm_content=P52-1-PDF-tid:15927-date:2025-05-06&utm_campaign=Promo52-1-Training-Description) | [Promocje](https://szkolenia.dagma.eu/promocje?utm_source=Promo&utm_medium=PDF&utm_content=P52-1-PDF-tid:15927-date:2025-05-06&utm_campaign=Promo52-1-Training-Description)

# **Opis szkolenia**

## **Podczas szkolenia uczestnicy dowiedzą się, jak zabezpieczyć system operacyjny Windows 10 i chronić dane na urządzeniu.**

Uczestnicy szkolenia zostaną zapoznani z popularnymi metodami uwierzytelniania i kontroli dostępu. Szkolenie nauczy również, jak skonfigurować uprawnienia do plików i folderów oraz tworzyć polityki bezpieczeństwa. Uczestnicy zostaną zapoznani z różnymi rodzajami zagrożeń zewnętrznych oraz sposobami wykorzystania funkcji takich jak szyfrowanie i zapory ogniowe, a także narzędzi takich jak Windows Defender.

### **Wymagania:**

- Podstawowa wiedza na temat sieci komputerowych i koncepcji sprzętowych;
- Podstawowa wiedza na temat koncepcji systemu operacyjnego i aplikacji;
- Doświadczenie w korzystaniu z systemu operacyjnego Windows.

### **Po ukończeniu szkolenia uczestnicy potrafią:**

- Opisać metody zabezpieczania systemu Windows 10;
- Skonfigurować dostęp do konta;
- Skonfigurować uprawnienia do plików i folderów;
- Utworzyć zasady bezpieczeństwa.

Adres korespondencyjny:

DAGMA Szkolenia IT | ul. Bażantów 6a/3 | Katowice (40-668) tel. 32 793 11 80 | szkolenia@dagma.pl szkolenia.dagma.eu

DAGMA Sp. z o.o. z siedziba w Katowicach (40-478), ul. Pszczyńska 15 Sąd Rejonowy Katowice-Wschód w Katowicach Wydział VIII Gospodarczy KRS pod numerem 0000130206, kapitał zakładowy 75 000 zł Numer NIP 634-012-60-68, numer REGON: 008173852 DAGMA Sp. z o.o. posiada status dużego przedsiębiorcy w rozumieniu art. 4c ustawy o przeciwdziałaniu nadmiernym opóźnieniom w transakcjach handlowych.

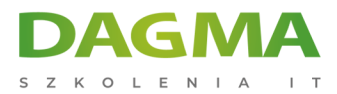

Szkolenie prowadzone jest w języku polskim, materiały w języku angielskim.

# **Program szkolenia**

### **Moduł 1 Konfigurowanie autoryzacji i uwierzytelniania**

- Korzystanie z ustawień zabezpieczeń w celu złagodzenia zagrożeń
- Konfigurowanie kontroli konta użytkownika
- Uwierzytelnianie

### **Moduł 2 Konfigurowanie dostępu do danych i ich wykorzystania**

- Przegląd systemów plików
- Konfigurowanie i zarządzanie dostępem do plików
- Konfigurowanie udostępnionych folderów i zarządzanie nimi
- Zarządzanie bezpieczeństwem za pomocą zasad

### **Moduł 3 Konfigurowanie ochrony przed zagrożeniami**

- Złośliwe oprogramowanie i ochrona przed zagrożeniami
- Windows Defender
- Zasady bezpieczeństwa połączeń
- Zaawansowane metody ochrony

### **Moduł 4 Zakończenie szkolenia**

### **Tagi:**

D<sub>3</sub>

Adres korespondencyjny:

DAGMA Szkolenia IT | ul. Bażantów 6a/3 | Katowice (40-668) tel. 32 793 11 80 | szkolenia@dagma.pl szkolenia.dagma.eu

DAGMA Sp. z o.o. z siedziba w Katowicach (40-478), ul. Pszczyńska 15 Sąd Rejonowy Katowice-Wschód w Katowicach Wydział VIII Gospodarczy KRS pod numerem 0000130206, kapitał zakładowy 75 000 zł Numer NIP 634-012-60-68, numer REGON: 008173852 DAGMA Sp. z o.o. posiada status dużego przedsiębiorcy w rozumieniu art. 4c ustawy o przeciwdziałaniu nadmiernym opóźnieniom w transakcjach handlowych.